## Package 'sentencepiece'

November 13, 2022

<span id="page-0-0"></span>Type Package

Title Text Tokenization using Byte Pair Encoding and Unigram Modelling

Version 0.2.3

Maintainer Jan Wijffels <jwijffels@bnosac.be>

#### **Description**

Unsupervised text tokenizer allowing to perform byte pair encoding and unigram modelling. Wraps the 'sentencepiece' library <<https://github.com/google/sentencepiece>> which provides a language independent tokenizer to split text in words and smaller subword units. The techniques are explained in the paper ``SentencePiece: A simple and language independent subword tokenizer and detokenizer for Neural Text Processing'' by Taku Kudo and John Richardson (2018) [<doi:10.18653/v1/D18-2012>](https://doi.org/10.18653/v1/D18-2012). Provides as well straightforward access to pretrained byte pair encoding models and subword embeddings trained on Wikipedia using 'word2vec', as described in ``BPEmb: Tokenization-free Pre-trained Subword Embeddings in 275 Languages'' by Benjamin Heinzerling and Michael Strube (2018) <[http:](http://www.lrec-conf.org/proceedings/lrec2018/pdf/1049.pdf) [//www.lrec-conf.org/proceedings/lrec2018/pdf/1049.pdf](http://www.lrec-conf.org/proceedings/lrec2018/pdf/1049.pdf)>.

- URL <https://github.com/bnosac/sentencepiece>
- License MPL-2.0 Encoding UTF-8 RoxygenNote 7.1.2 **Depends**  $R$  ( $>= 2.10$ ) **Imports** Rcpp  $(>= 0.11.5)$ , stats **Suggests** tokenizers.bpe, word2vec  $(>= 0.2.0)$ LinkingTo Rcpp NeedsCompilation yes Author Jan Wijffels [aut, cre, cph] (R wrapper),

BNOSAC [cph] (R wrapper), Google Inc. [ctb, cph] (Files at src/sentencepiece/src (Apache License, Version 2.0), The Abseil Authors [ctb, cph] (Files at src/third\_party/absl (Apache License, Version 2.0),

Google Inc. [ctb, cph] (Files at src/third\_party/protobuf-lite (BSD-3 License)), Kenton Varda (Google Inc.) [ctb, cph] (Files at src/third\_party/protobuf-lite: coded\_stream.cc, extension\_set.cc, generated\_message\_util.cc, generated\_message\_util.cc, message\_lite.cc, repeated\_field.cc, wire\_format\_lite.cc, zero\_copy\_stream.cc, zero\_copy\_stream\_impl\_lite.cc, google/protobuf/extension\_set.h, google/protobuf/generated\_message\_util.h, google/protobuf/wire\_format\_lite.h, google/protobuf/wire\_format\_lite\_inl.h, google/protobuf/message\_lite.h, google/protobuf/repeated\_field.h, google/protobuf/io/coded\_stream.h, google/protobuf/io/zero\_copy\_stream\_impl\_lite.h, google/protobuf/io/zero\_copy\_stream.h, google/protobuf/stubs/common.h, google/protobuf/stubs/hash.h, google/protobuf/stubs/once.h, google/protobuf/stubs/once.h.org (BSD-3 License)), Sanjay Ghemawat (Google Inc.) [ctb, cph] (Design of files at src/third\_party/protobuf-lite: coded\_stream.cc, extension\_set.cc, generated\_message\_util.cc, generated\_message\_util.cc, message\_lite.cc, repeated\_field.cc, wire\_format\_lite.cc, zero\_copy\_stream.cc, zero\_copy\_stream\_impl\_lite.cc, google/protobuf/extension\_set.h, google/protobuf/generated\_message\_util.h, google/protobuf/wire\_format\_lite.h, google/protobuf/wire\_format\_lite\_inl.h, google/protobuf/message\_lite.h, google/protobuf/repeated\_field.h, google/protobuf/io/coded\_stream.h, google/protobuf/io/zero\_copy\_stream\_impl\_lite.h, google/protobuf/io/zero\_copy\_stream.h (BSD-3 License)), Jeff Dean (Google Inc.) [ctb, cph] (Design of files at src/third\_party/protobuf-lite: coded\_stream.cc, extension\_set.cc, generated\_message\_util.cc, generated\_message\_util.cc, message\_lite.cc, repeated\_field.cc, wire\_format\_lite.cc, zero\_copy\_stream.cc, zero\_copy\_stream\_impl\_lite.cc, google/protobuf/extension\_set.h, google/protobuf/generated\_message\_util.h, google/protobuf/wire\_format\_lite.h, google/protobuf/wire\_format\_lite\_inl.h, google/protobuf/message\_lite.h, google/protobuf/repeated\_field.h, google/protobuf/io/coded\_stream.h, google/protobuf/io/zero\_copy\_stream\_impl\_lite.h, google/protobuf/io/zero\_copy\_stream.h (BSD-3 License)), Laszlo Csomor (Google Inc.) [ctb, cph] (Files at src/third\_party/protobuf-lite: io\_win32.cc, google/protobuf/stubs/io\_win32.h (BSD-3 License)),

Wink Saville (Google Inc.) [ctb, cph] (Files at

2

#### R topics documented: 3

src/third\_party/protobuf-lite: message\_lite.cc, google/protobuf/wire\_format\_lite.h, google/protobuf/wire\_format\_lite\_inl.h, google/protobuf/message\_lite.h (BSD-3 License)), Jim Meehan (Google Inc.) [ctb, cph] (Files at src/third\_party/protobuf-lite: structurally\_valid.cc (BSD-3 License)), Chris Atenasio (Google Inc.) [ctb, cph] (Files at src/third\_party/protobuf-lite: google/protobuf/wire\_format\_lite.h (BSD-3 License)), Jason Hsueh (Google Inc.) [ctb, cph] (Files at src/third\_party/protobuf-lite: google/protobuf/io/coded\_stream\_inl.h (BSD-3 License)), Anton Carver (Google Inc.) [ctb, cph] (Files at src/third\_party/protobuf-lite: google/protobuf/stubs/map\_util.h (BSD-3 License)), Maxim Lifantsev (Google Inc.) [ctb, cph] (Files at src/third\_party/protobuf-lite: google/protobuf/stubs/mathlimits.h (BSD-3 License)), Susumu Yata [ctb, cph] (Files at src/third\_party/darts\_clone (BSD-3) License), Daisuke Okanohara [ctb, cph] (File src/third\_party/esaxx/esa.hxx (MIT License)), Yuta Mori [ctb, cph] (File src/third\_party/esaxx/sais.hxx (MIT License)), Benjamin Heinzerling [ctb, cph] (Files data/models/nl.wiki.bpe.vs1000.d25.w2v.txt, data/models/nl.wiki.bpe.vs1000.d25.w2v.bin and data/models/nl.wiki.bpe.vs1000.model (MIT License))

#### Repository CRAN

Date/Publication 2022-11-13 09:30:06 UTC

### R topics documented:

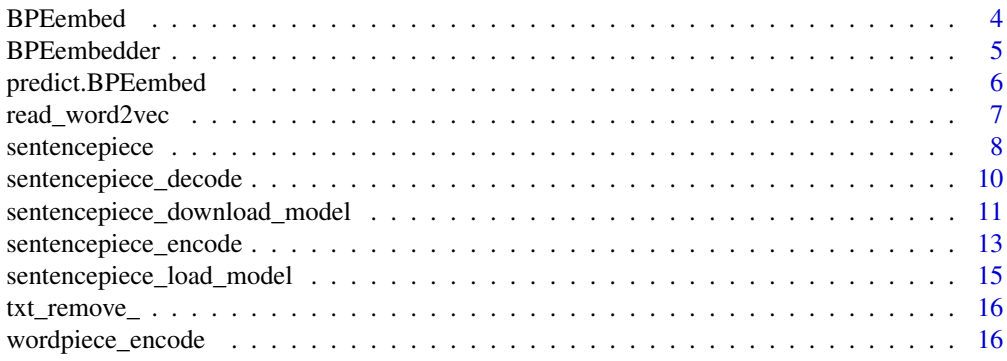

#### **Index** 2008 **[18](#page-17-0)**

<span id="page-3-1"></span><span id="page-3-0"></span>

#### Description

Use a sentencepiece model to tokenise text and get the embeddings of these

#### Usage

```
BPEembed(
  file_sentencepiece = x$file_model,
  file_word2vec = x$glove.bin$file_model,
  x,
  normalize = TRUE
)
```
#### Arguments

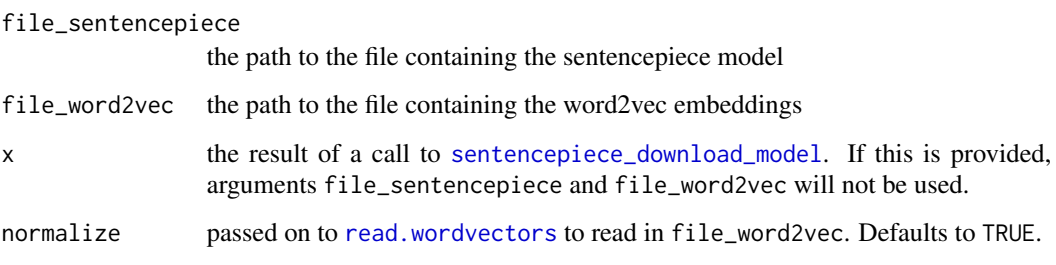

#### Value

an object of class BPEembed which is a list with elements

- model: a sentencepiece model as loaded with [sentencepiece\\_load\\_model](#page-14-1)
- embedding: a matrix with embeddings as loaded with [read.wordvectors](#page-0-0)
- dim: the dimension of the embedding
- n: the number of elements in the vocabulary
- file\_sentencepiece: the sentencepiece model file
- file\_word2vec: the word2vec embedding file

#### See Also

[predict.BPEembed](#page-5-1), [sentencepiece\\_load\\_model](#page-14-1), [sentencepiece\\_download\\_model](#page-10-1), [read.wordvectors](#page-0-0)

#### <span id="page-4-0"></span>BPEembedder 5

#### Examples

```
##
## Example loading model from disk
##
folder <- system.file(package = "sentencepiece", "models")
embedding <- file.path(folder, "nl.wiki.bpe.vs1000.d25.w2v.bin")
model <- file.path(folder, "nl.wiki.bpe.vs1000.model")
encoder <- BPEembed(model, embedding)
## Do tokenisation with the sentencepiece model + embed these
txt <- c("De eigendomsoverdracht aan de deelstaten is ingewikkeld.",
            "On est d'accord sur le prix de la biere?")
values <- predict(encoder, txt, type = "encode")
str(values)
values
txt <- rownames(values[[1]])
predict(encoder, txt, type = "decode")
txt <- lapply(values, FUN = rownames)
predict(encoder, txt, type = "decode")
```
BPEembedder *Build a BPEembed model containing a Sentencepiece and Word2vec model*

#### Description

Build a sentencepiece model on text and build a matching word2vec model on the sentencepiece vocabulary

#### Usage

```
BPEembedder(
  x,
  tokenizer = c("bpe", "char", "unigram", "word"),
  args = list(vocab_size = 8000, coverage = 0.9999),...
\mathcal{L}
```
#### Arguments

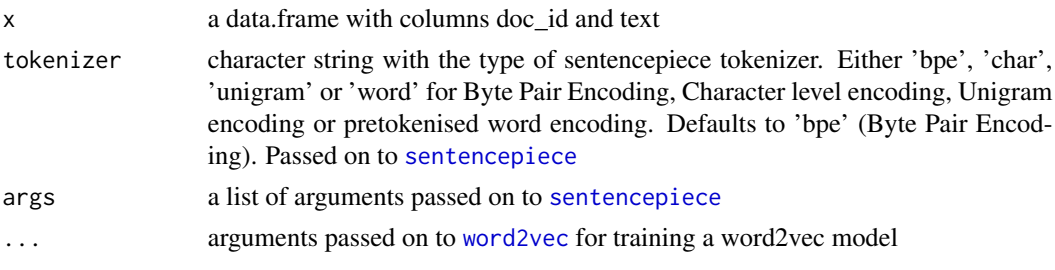

#### <span id="page-5-0"></span>Value

an object of class BPEembed which is a list with elements

- model: a sentencepiece model as loaded with [sentencepiece\\_load\\_model](#page-14-1)
- embedding: a matrix with embeddings as loaded with [read.wordvectors](#page-0-0)
- dim: the dimension of the embedding
- n: the number of elements in the vocabulary
- file\_sentencepiece: the sentencepiece model file
- file\_word2vec: the word2vec embedding file

#### See Also

[sentencepiece](#page-7-1), [word2vec](#page-0-0), [predict.BPEembed](#page-5-1)

#### Examples

```
library(tokenizers.bpe)
data(belgium_parliament, package = "tokenizers.bpe")
x <- subset(belgium_parliament, language %in% "dutch")
model \leq BPEembedder(x, tokenizer = "bpe", args = list(vocab_size = 1000),
                    type = "cbow", \dim = 20, iter = 10)
model
txt <- c("De eigendomsoverdracht aan de deelstaten is ingewikkeld.")
values <- predict(model, txt, type = "encode")
```
<span id="page-5-1"></span>predict.BPEembed *Encode and Decode alongside a BPEembed model*

#### **Description**

Use the sentencepiece model to either

- encode: tokenise and embed text
- decode: get the untokenised text back of tokenised data
- tokenize: only tokenize alongside the sentencepiece model

#### Usage

```
## S3 method for class 'BPEembed'
predict(object, newdata, type = c("encode", "decode", "tokenize"), ...)
```
#### <span id="page-6-0"></span>read\_word2vec 7

#### **Arguments**

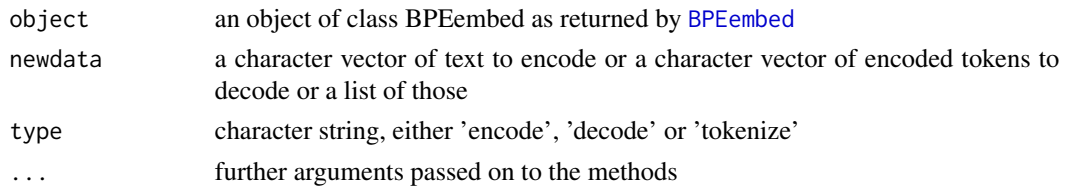

#### Value

- in case type is set to 'encode': a list of matrices containing embeddings of the text which is tokenised with [sentencepiece\\_encode](#page-12-1)
- in case type is set to 'decode': a character vector of decoded text as returned by [sentencepiece\\_decode](#page-9-1)
- in case type is set to 'tokenize': a tokenised [sentencepiece\\_encode](#page-12-1)

#### See Also

[BPEembed](#page-3-1), [sentencepiece\\_decode](#page-9-1), [sentencepiece\\_encode](#page-12-1)

#### Examples

```
embedding <- system.file(package = "sentencepiece", "models",
                        "nl.wiki.bpe.vs1000.d25.w2v.bin")
model <- system.file(package = "sentencepiece", "models",
                         "nl.wiki.bpe.vs1000.model")
encoder <- BPEembed(model, embedding)
txt <- c("De eigendomsoverdracht aan de deelstaten is ingewikkeld.",
              "On est d'accord sur le prix de la biere?")
values <- predict(encoder, txt, type = "encode")
str(values)
values
txt <- rownames(values[[1]])
predict(encoder, txt, type = "decode")
txt <- lapply(values, FUN = rownames)
predict(encoder, txt, type = "decode")
txt <- c("De eigendomsoverdracht aan de deelstaten is ingewikkeld.",
         "On est d'accord sur le prix de la biere?")
predict(encoder, txt, type = "tokenize", "subwords")
predict(encoder, txt, type = "tokenize", "ids")
```
read\_word2vec *Read a word2vec embedding file*

#### **Description**

Read a word2vec embedding file as a dense matrix. This uses [read.wordvectors](#page-0-0) from the word2vec package.

#### Usage

```
read_word2vec(
  x,
  type = c("txt", "bin"),n = .Machine$integer.max,
 encoding = "UTF-8",
 normalize = TRUE
)
```
#### Arguments

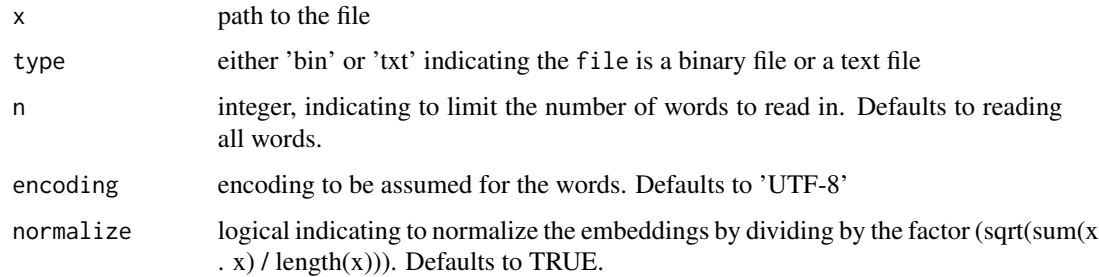

#### Value

a matrix with one row per token containing the embedding of the token

#### See Also

[read.wordvectors](#page-0-0)

#### Examples

```
folder <- system.file(package = "sentencepiece", "models")
embedding <- file.path(folder, "nl.wiki.bpe.vs1000.d25.w2v.bin")
embedding <- read_word2vec(embedding, type = "bin")
head(embedding)
embedding <- file.path(folder, "nl.wiki.bpe.vs1000.d25.w2v.txt")
embedding <- read_word2vec(embedding, type = "txt")
head(embedding, n = 10)
```
<span id="page-7-1"></span>sentencepiece *Construct a Sentencepiece model*

#### Description

Construct a Sentencepiece model on text.

<span id="page-7-0"></span>

#### <span id="page-8-0"></span>sentencepiece 9

#### Usage

```
sentencepiece(
 x,
 type = c("bpe", "char", "unigram", "word"),
 vocab_size = 8000,
 coverage = 0.9999,
 model_prefix = "sentencepiece",
 model\_dir = tempdir(),threads = 1L,
 args,
 verbose = FALSE
)
```
#### Arguments

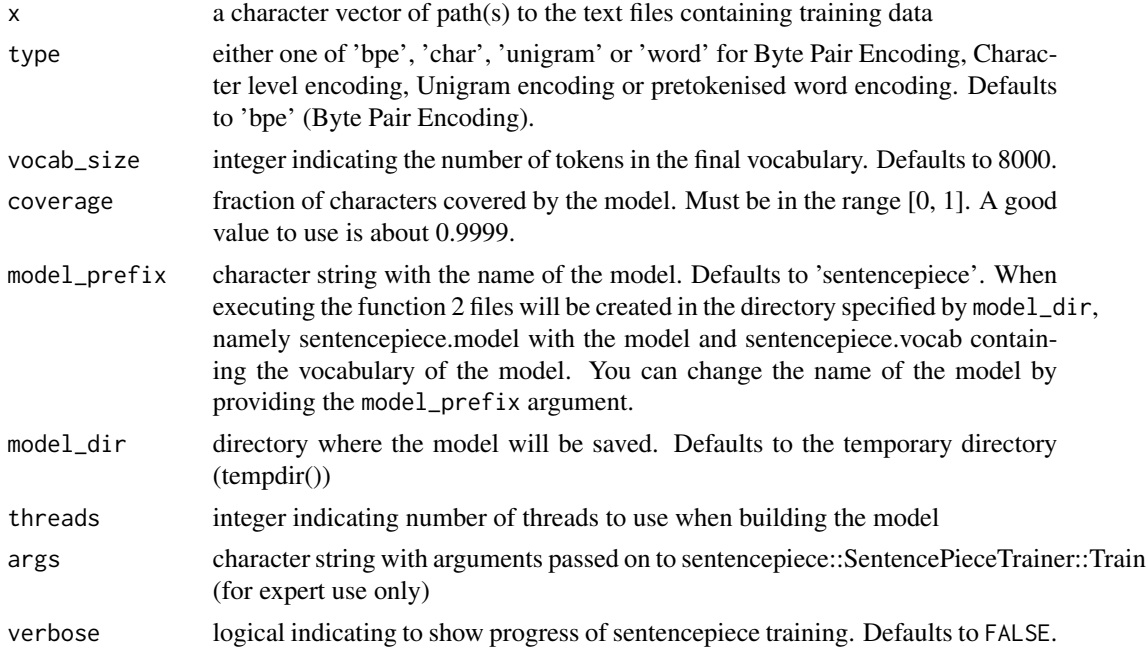

#### Value

an object of class sentencepiece which is defined at [sentencepiece\\_load\\_model](#page-14-1)

#### See Also

[sentencepiece\\_load\\_model](#page-14-1)

```
library(tokenizers.bpe)
data(belgium_parliament, package = "tokenizers.bpe")
path <- "traindata.txt"
```

```
folder <- getwd()
writeLines(belgium_parliament$text, con = path)
model <- sentencepiece(path, type = "char",
                       model_dir = folder, verbose = TRUE)
model <- sentencepiece(path, type = "unigram", vocab_size = 20000,
                       model_dir = folder, verbose = TRUE)
model <- sentencepiece(path, type = "bpe", vocab_size = 4000,
                       model_dir = folder, verbose = TRUE)
txt <- c("De eigendomsoverdracht aan de deelstaten is ingewikkeld.",
         "On est d'accord sur le prix de la biere?")
sentencepiece_encode(model, x = txt, type = "subwords")
sentencepiece_encode(model, x = txt, type = "ids")
model <- sentencepiece_load_model(file.path(folder, "sentencepiece.model"))
sentencepiece_encode(model, x = txt, type = "subwords")
sentencepiece_encode(model, x = txt, type = "ids")
```
<span id="page-9-1"></span>sentencepiece\_decode *Decode encoded sequences back to text*

#### Description

Decode a sequence of Sentencepiece ids into text again

#### Usage

```
sentencepiece_decode(model, x)
```
#### Arguments

![](_page_9_Picture_112.jpeg)

#### Value

a character vector of detokenised text or if you encoded with nbest, a list of these

#### <span id="page-10-0"></span>Examples

```
model <- system.file(package = "sentencepiece", "models", "nl-fr-dekamer.model")
model <- sentencepiece_load_model(file = model)
txt <- c("De eigendomsoverdracht aan de deelstaten is ingewikkeld.",
         "On est d'accord sur le prix de la biere?")
x \le - sentencepiece_encode(model, x = txt, type = "subwords")
sentencepiece_decode(model, x)
x \le - sentencepiece_encode(model, x = txt, type = "ids")
sentencepiece_decode(model, x)
model <- system.file(package = "sentencepiece", "models",
                     "nl-fr-dekamer-unigram.model")
model <- sentencepiece_load_model(file = model)
x \le - sentencepiece_encode(model, x = tx, type = "subwords", nbest = 3)
sentencepiece_decode(model, x)
x \leq - sentencepiece_encode(model, x = txt, type = "subwords",
                          nbest = 3, alpha = 0.1)
sentencepiece_decode(model, x)
```
<span id="page-10-1"></span>sentencepiece\_download\_model

*Download a Sentencepiece model*

#### Description

Download pretrained models built on Wikipedia made available at <https://bpemb.h-its.org> through <https://github.com/bheinzerling/bpemb>. These models contain Byte Pair Encoded models trained with sentencepiece as well as Glove embeddings of these Byte Pair subwords. Models for 275 languages are available.

#### Usage

```
sentencepiece_download_model(
  language,
  vocab_size,
 dim,
  model_dir = system.file(package = "sentencepiece", "models")
)
```
#### Arguments

![](_page_10_Picture_161.jpeg)

<span id="page-11-0"></span>![](_page_11_Picture_162.jpeg)

#### Value

a list with elements

- language: the provided language
- wikicode: the wikipedia code of the provided language
- file model: the path to the downloaded Sentencepiece model
- url: the url where the Sentencepiece model was fetched from
- download failed: logical, indicating if the download failed
- download message: a character string with possible download failure information
- glove: a list with elements file\_model, url, download\_failed and download\_message indicating the path to the Glove embeddings in txt format. Only present if the dim argument is provided in the function. Otherwise the embeddings will not be downloaded
- glove.bin: a list with elements file\_model, url, download\_failed and download\_message indicating the path to the Glove embeddings in bin format. Only present if the dim argument is provided in the function. Otherwise the embeddings will not be downloaded

#### See Also

[sentencepiece\\_load\\_model](#page-14-1)

```
path <- getwd()
```

```
##
## Download only the tokeniser model
##
dl <- sentencepiece_download_model("Russian", vocab_size = 50000, model_dir = path)
dl <- sentencepiece_download_model("English", vocab_size = 100000, model_dir = path)
dl <- sentencepiece_download_model("French", vocab_size = 25000, model_dir = path)
dl <- sentencepiece_download_model("multi", vocab_size = 320000, model_dir = path)
dl <- sentencepiece_download_model("Vlaams", vocab_size = 1000, model_dir = path)
dl <- sentencepiece_download_model("Dutch", vocab_size = 25000, model_dir = path)
dl <- sentencepiece_download_model("nl", vocab_size = 25000, model_dir = path)
str(dl)
model <- sentencepiece_load_model(dl$file_model)
```

```
## Download the tokeniser model + Glove embeddings of Byte Pairs
##
dl <- sentencepiece_download_model("nl", vocab_size = 1000, dim = 50, model_dir = path)
str(dl)
model <- sentencepiece_load_model(dl$file_model)
embedding <- read_word2vec(dl$glove$file_model)
```

```
dl <- sentencepiece_download_model("nl", vocab_size = 1000, dim = 25,
                                   model_dir = tempdir())
str(dl)
```
<span id="page-12-1"></span>sentencepiece\_encode *Tokenise text alongside a Sentencepiece model*

#### Description

Tokenise text alongside a Sentencepiece model

#### Usage

```
sentencepiece_encode(
 model,
  x,
  type = c("subwords", "ids"),
  nbest = -1L,
  alpha = 0.1)
```
#### Arguments

![](_page_12_Picture_138.jpeg)

#### Details

If you specify alpha to perform subword regularisation, keep in mind the following. When alpha is 0.0, one segmentation is uniformly sampled from the nbest or lattice. The best Viterbi segmentation is more likely sampled when setting larger alpha values like 0.1.

- If you provide a positive value for nbest, approximately samples one segmentation from nbest candidates.
- If you provide a negative value for nbest, samples one segmentation from the hypotheses (Lattice) according to the generation probabilities using forward-filtering and backward-sampling algorithm.

nbest and alpha correspond respectively to the parameter l and in alpha in the paper [https:](https://arxiv.org/abs/1804.10959) [//arxiv.org/abs/1804.10959](https://arxiv.org/abs/1804.10959) where (nbest  $<$  0 means l = infinity).

If the model is a BPE model, alpha is the merge probability p explained in [https://arxiv.org/](https://arxiv.org/abs/1910.13267) [abs/1910.13267](https://arxiv.org/abs/1910.13267). In a BPE model, nbest-based sampling is not supported so the nbest parameter is ignored although it still needs to be provided if you want to make use of alpha.

#### Value

a list with tokenised text, one for each element of x unless you provide nbest without providing alpha in which case the result is a list of list of nbest tokenised texts

```
model <- system.file(package = "sentencepiece", "models", "nl-fr-dekamer.model")
model <- sentencepiece_load_model(file = model)
txt <- c("De eigendomsoverdracht aan de deelstaten is ingewikkeld.",
         "On est d'accord sur le prix de la biere?")
sentencepiece_encode(model, x = txt, type = "subwords")
sentencepiece_encode(model, x = txt, type = "ids")
## Examples using subword regularisation
model <- system.file(package = "sentencepiece", "models", "nl-fr-dekamer-unigram.model")
model <- sentencepiece_load_model(file = model)
txt <- c("Goed zo",
         "On est d'accord")
sentencepiece_encode(model, x = txt, type = "subwords", nbest = 4)
sentencepiece_encode(model, x = txt, type = "ids", nbest = 4)
sentencepiece_encode(model, x = txt, type = "subwords", nbest = 2)
sentencepiece_encode(model, x = txt, type = "ids", nbest = 2)
sentencepiece_encode(model, x = txt, type = "subwords", nbest = 1)
sentencepiece_encode(model, x = txt, type = "ids", nbest = 1)
sentencepiece_encode(model, x = txt, type = "subwords", nbest = 4, alpha = 0.1)
sentencepiece_encode(model, x = txt, type = "ids", nbest = 4, alpha = 0.1)
sentencepiece_encode(model, x = txt, type = "subwords", nbest = -1, alpha = 0.1)
sentencepiece_encode(model, x = txt, type = "ids", nbest = -1, alpha = 0.1)
sentencepiece_encode(model, x = txt, type = "subwords", nbest = -1, alpha = 0)
```

```
sentencepiece_encode(model, x = txt, type = "ids", nbest = -1, alpha = 0)
```
<span id="page-14-1"></span>sentencepiece\_load\_model

*Load a Sentencepiece model*

#### Description

Load a Sentencepiece model which either was trained with [sentencepiece](#page-7-1) or which you have found in the wild.

#### Usage

```
sentencepiece_load_model(file = "sentencepiece.model")
```
#### Arguments

file path to the file containing the Sentencepiece model

#### Value

an object of class sentencepiece which is a list with elements

- model: an Rcpp pointer to the model
- model\_path: the path to the model
- vocab\_size: the size of the Sentencepiece vocabulary
- vocabulary: the Sentencepiece vocabulary which is a data.frame with columns id and subword

```
model <- system.file(package = "sentencepiece", "models", "nl-fr-dekamer.model")
model <- sentencepiece_load_model(file = model)
txt <- c("De eigendomsoverdracht aan de deelstaten is ingewikkeld.",
         "On est d'accord sur le prix de la biere?")
sentencepiece_encode(model, x = txt, type = "subwords")
sentencepiece_encode(model, x = txt, type = "ids")
```
<span id="page-15-0"></span>

#### Description

Remove prefixed underscore unicode character 'LOWER ONE EIGHTH BLOCK' (U+2581)

#### Usage

```
txt_remove_(x, replacement = "")
```
#### Arguments

![](_page_15_Picture_118.jpeg)

#### Value

x where the prefixed underscore is removed

#### Examples

```
x <- c("\u2581word", "hello", "_regularunderscore")
x
txt_remove_(x)
```
wordpiece\_encode *Wordpiece encoding*

#### Description

Wordpiece encoding, usefull for BERT-style tokenisation. Experimental version mimicing class WordpieceTokenizer from [https://github.com/huggingface/transformers/blob/master/src](https://github.com/huggingface/transformers/blob/master/src/transformers/models/bert/tokenization_bert.py)/ [transformers/models/bert/tokenization\\_bert.py](https://github.com/huggingface/transformers/blob/master/src/transformers/models/bert/tokenization_bert.py)

#### Usage

```
wordpiece_encode(
  x,
  vocabulary = character(),
  type = c("subwords", "ids"),
  unk_token = "[UNK]",
  max_input_chars_per_word = 100L
\mathcal{E}
```
#### Arguments

![](_page_16_Picture_90.jpeg)

#### Value

a list of subword tokens

```
wordpiece_encode("unaffable", vocabulary = c("un", "##aff", "##able"))
wordpiece_encode(x = c("unaffable", "unaffableun"),
                 vocabulary = c("un", "##aff", "##able"))
wordpiece_encode(x = c("unaffable", "unaffableun", "unknown territory"),
                 vocabulary = c("un", "##aff", "##able", "##un"))
wordpiece_encode(x = c("unaffable", "unaffableun", "unknown territory"),
                 vocabulary = c("un", "##aff", "##able", "##un"),
                 type = "ids")
```
# <span id="page-17-0"></span>Index

BPEembed, [4,](#page-3-0) *[7](#page-6-0)* BPEembedder, [5](#page-4-0) predict.BPEembed, *[4](#page-3-0)*, *[6](#page-5-0)*, [6](#page-5-0) read.wordvectors, *[4](#page-3-0)*, *[6–](#page-5-0)[8](#page-7-0)* read\_word2vec, [7](#page-6-0) sentencepiece, *[5,](#page-4-0) [6](#page-5-0)*, [8,](#page-7-0) *[10](#page-9-0)*, *[13](#page-12-0)*, *[15](#page-14-0)* sentencepiece\_decode, *[7](#page-6-0)*, [10](#page-9-0) sentencepiece\_download\_model, *[4](#page-3-0)*, [11](#page-10-0) sentencepiece\_encode, *[7](#page-6-0)*, [13](#page-12-0) sentencepiece\_load\_model, *[4](#page-3-0)*, *[6](#page-5-0)*, *[9,](#page-8-0) [10](#page-9-0)*, *[12,](#page-11-0) [13](#page-12-0)*, [15](#page-14-0)

txt\_remove\_, [16](#page-15-0)

word2vec, *[5,](#page-4-0) [6](#page-5-0)* wordpiece\_encode, [16](#page-15-0)